# How to submit a request to any of the Xavier RMCI Cores using iLab

A tutorial for first time users

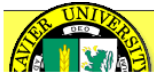

login:

For pricing either log in or sign up An iLab account is free!

password:

login

### **RCMI at Xavier University: Cell and Molecular Biology Core**

#### **About Us**

The Cell and Molecular Biology Core (CMB Core) has been established to provide focused services for RCMI investigators that involve tissue culture, proteomics and molecular biology techniques as well as to provide Xavier faculty and staff training in cell and molecular techniques as well as access to an equipped facility with well maintained, "state of the art" cell and molecular biology equipment. This core will support general cell culture needs such as bulk culture and cell plating projects as well as toxicity testing, gene regulation analysis and the identification of target gene products induced by specific treatments in cell culture models. Technical services and consumable supplies necessary will be supplied to support a variety of cancer research projects at Xavier University. While the Cell and Molecular Biology Core will largely utilize existing space and equipment, funds to purchase additional instrumentations that will develop the core capacity are also requested. The long term goal of the Cell and Molecular Biology Core is to enhance the overall biomedical research capabilities at Xavier University by making available essential cell and molecular techniques that are not generally available to all cancer researchers at Xavier. To achieve this goal, the Cell and Molecular Core has set the following specific aims:

- 1. Provide salary support for experienced research staff that will supply training and services,
- 2. Consolidate and enhance existing resources to establish a cell and molecular biology core laboratory.
- 3. Provide cell and molecular biology support services to the Xavier research community, and
- 4. Provide training for Xavier faculty and staff in all methods and techniques used in the core.

#### Leadership

Dr. Thomas Wiese | Faculty Core Manager twiese@xula.edu | 504-520-7433

#### **Location and hours of operation**

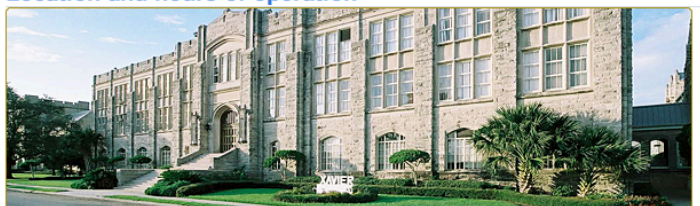

**Hours** 

9:00 AM - 5:00 PM M-F

Location Xavier University of Louisiana **Qatar Building** 1 Drexel Drive New Orleans, LA 70125

#### **Links and Resources**

http://www.xula.edu/rcmi/cellmolbiocore.php

2. http://www.xula.edu/cancerresearch/

#### **Contacts**

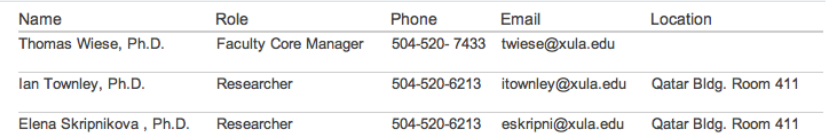

#### Map

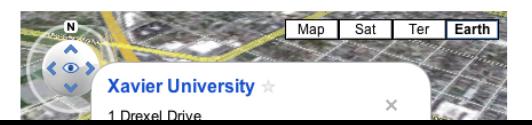

First time users need to sign up for a free account.

# This is the page linked to from any of the Xavier RMCI web pages.

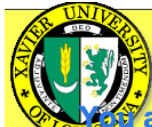

# re requesting access to the Xavier University of Louisiana's RCMI at Xavier University: Cell and Molecular Biology Core

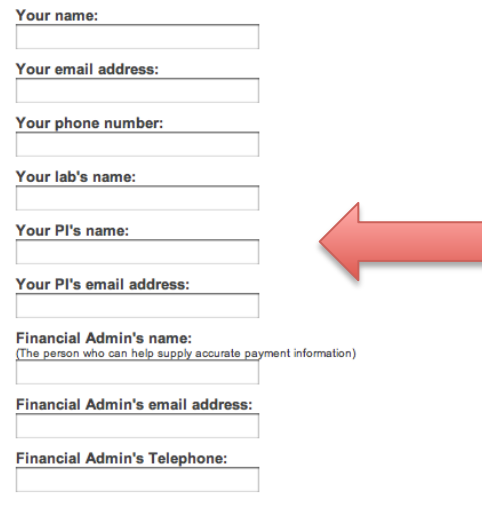

Your Institution's or Company's name: Select 'Other' at the bottom of the pulldown, if your institution is not listed.

Spam protection filter:

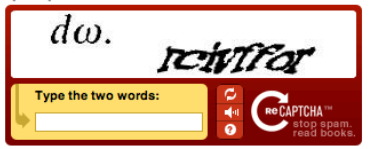

□ I agree with iLab's privacy and security policies and with Xavier University of Louisiana's **<u>usage</u>** policy

R

Request Account

Fill in all the information on the left. If you are the PI then put the same information for every field requiring a name. For most people the "Financial Admin's name" is also your own name.

# **Xavier University of Louisiana Service Centers**

#### What you can do today!

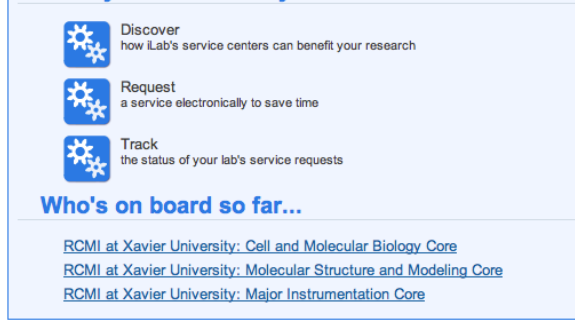

©2006 - 2011 iLab Solutions, LLC.

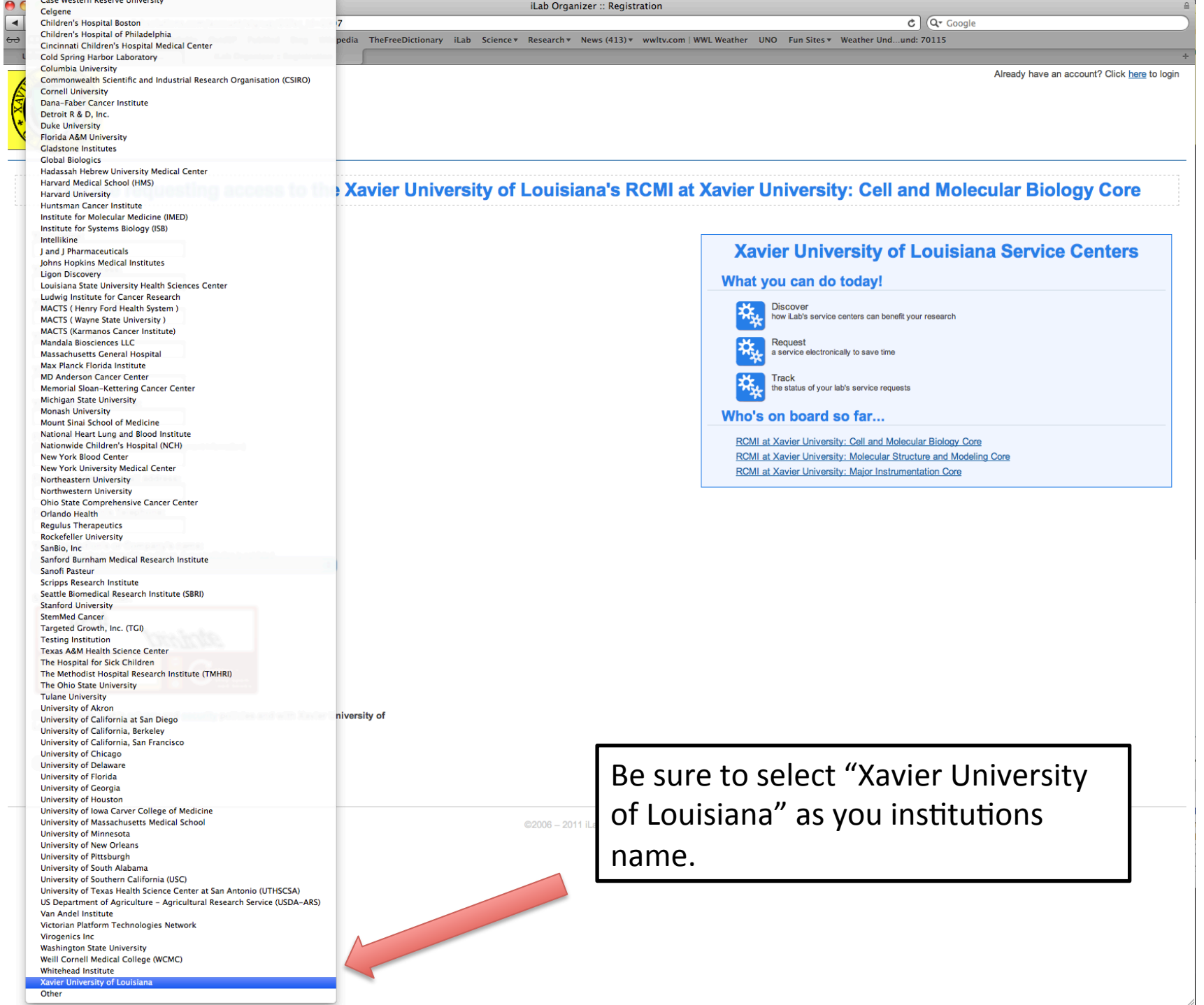

 $\sim$ 

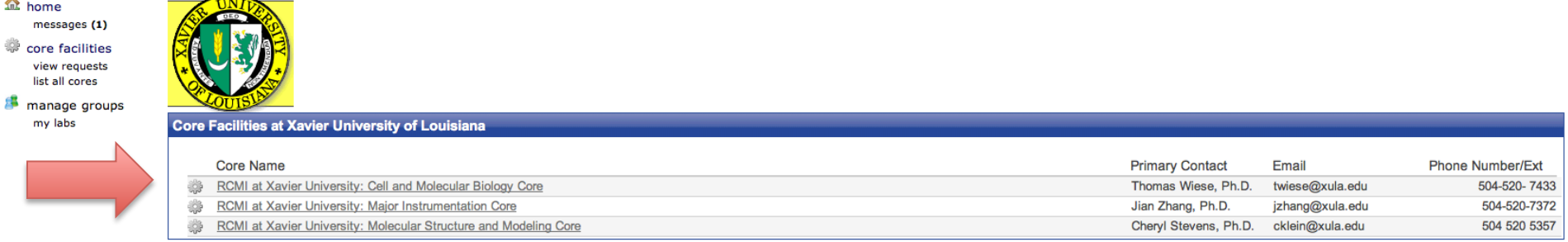

#### **Core Facilities at Other Institutions**

 $\overline{\phantom{a}}$ 

When you get logge you will come to thi first. The three RCM cores associated wit Xavier will be at the Select the core you to place a service re to. For proteomics molecular biology s the "Cell and Molec Biology Core".

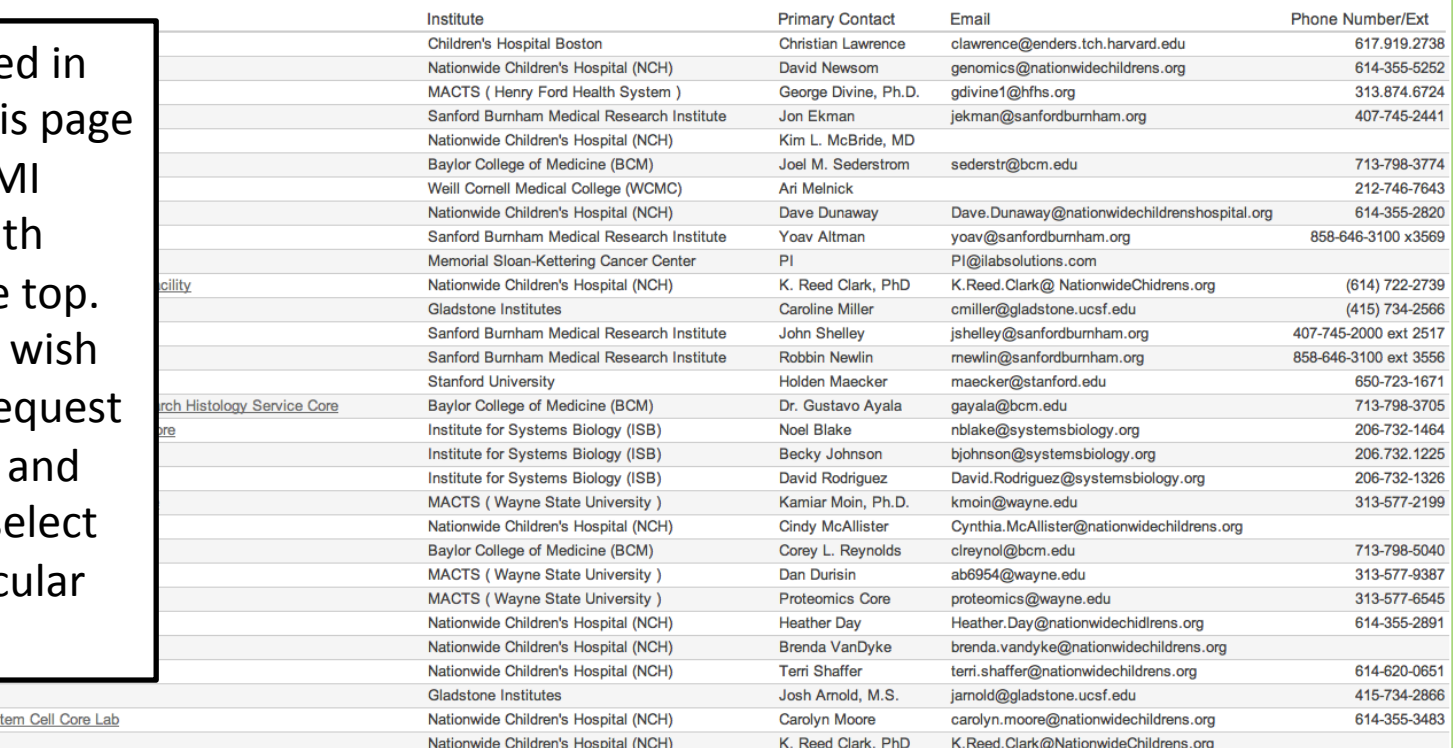

Stem Cell Core **Viral Vector Core** 48

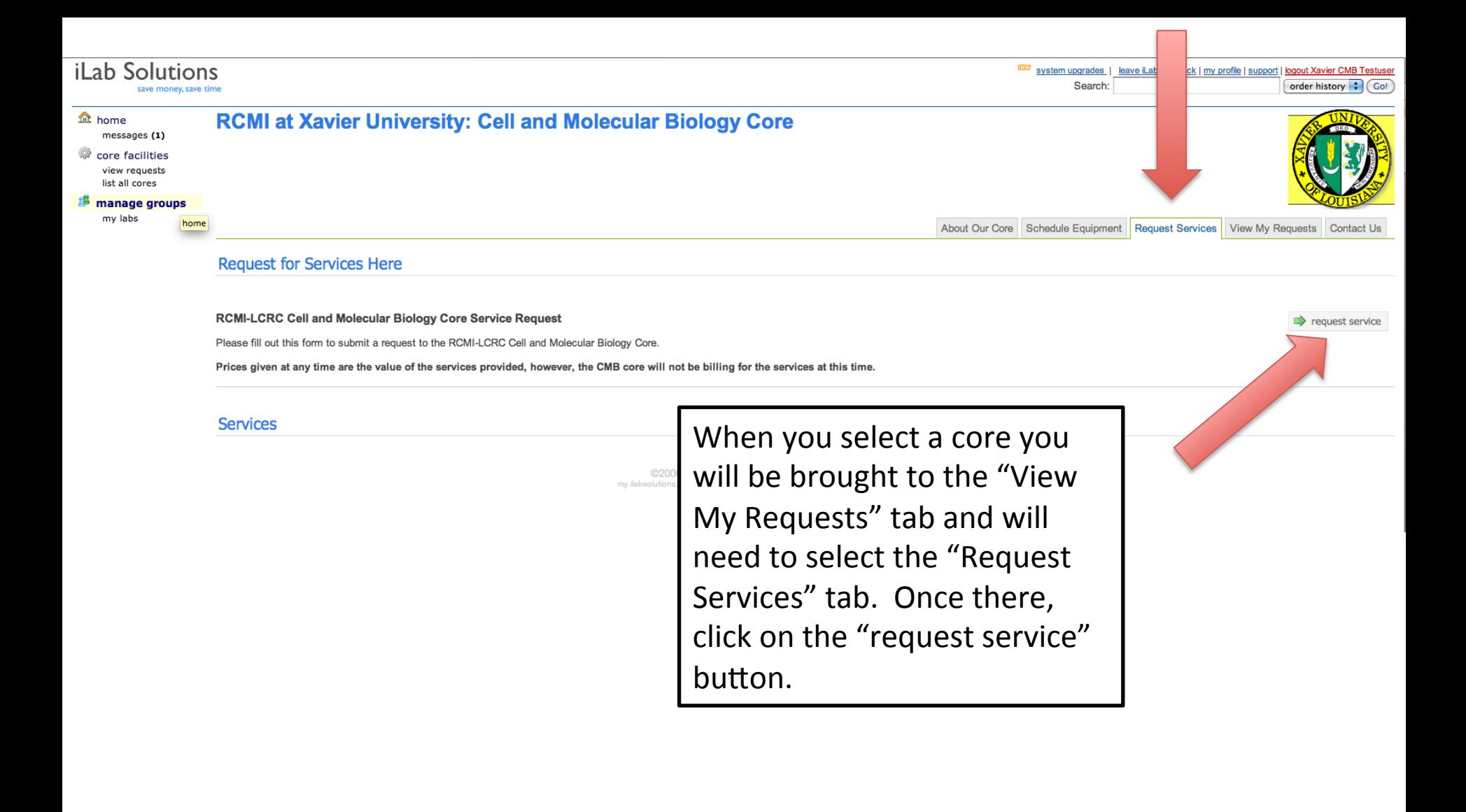

**Contract** 

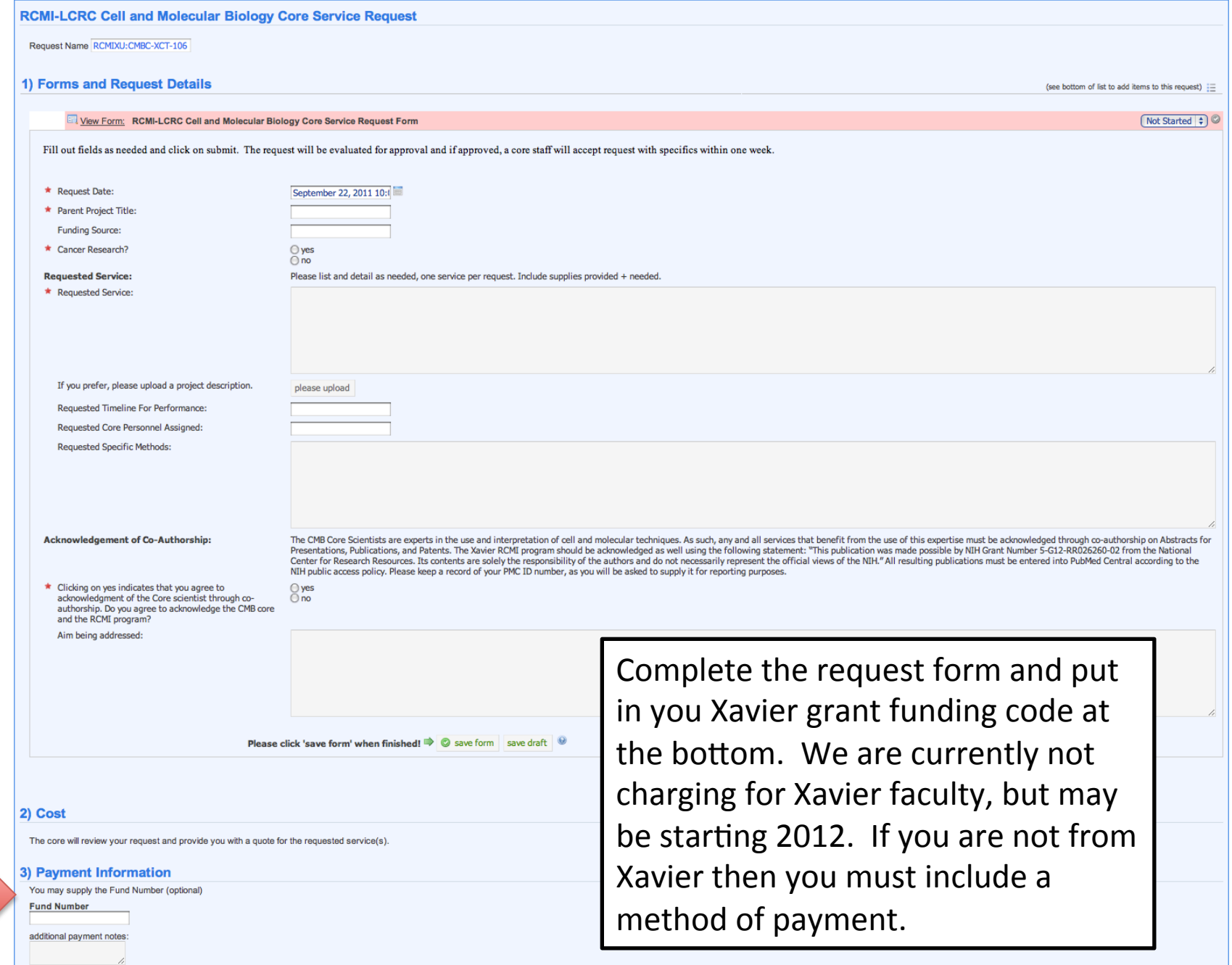

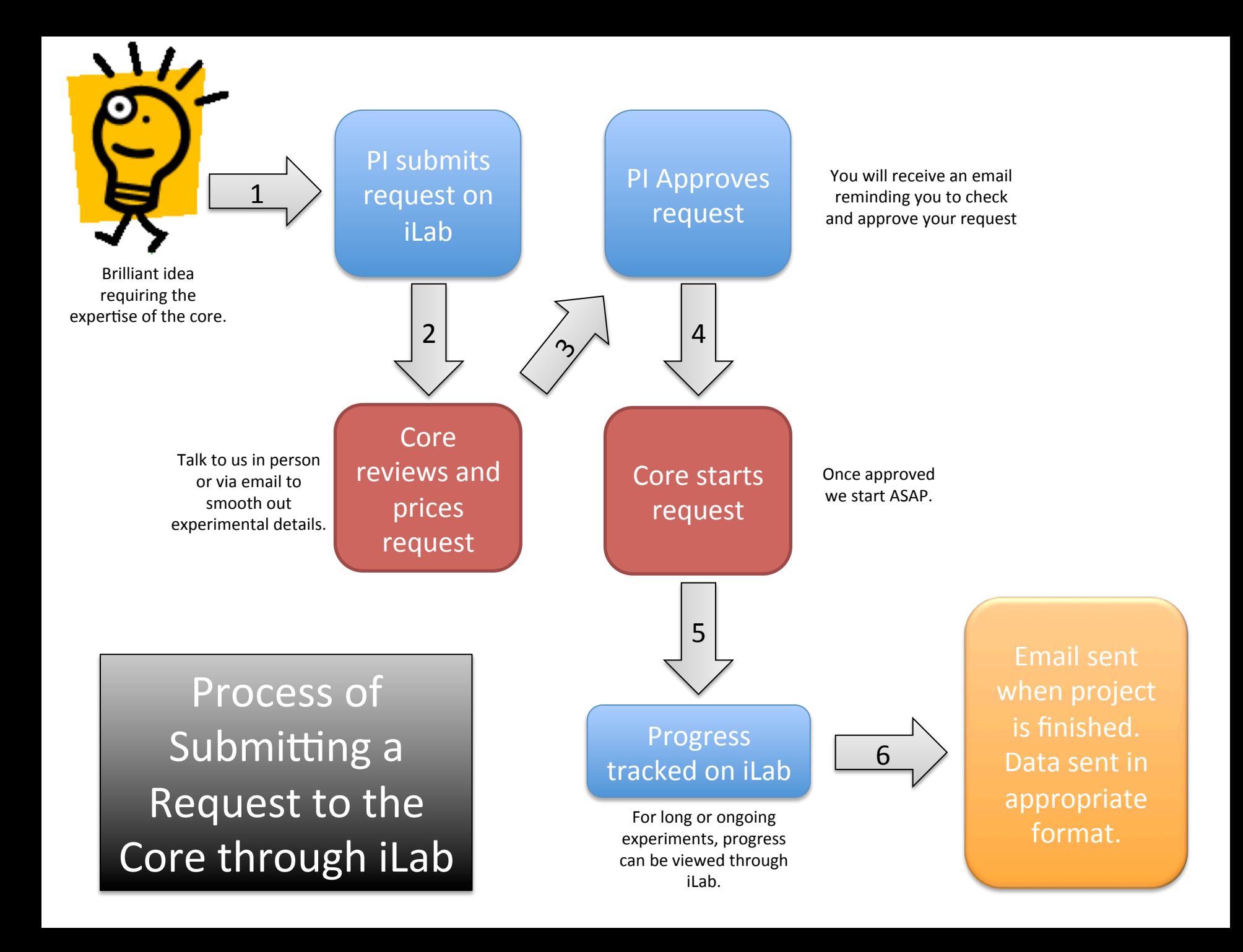